$\mathbb{I}$ 

# **TRAINING OFFERING**

**Du kan nå os her**

.

Email: training.ecs.dk@arrow.com Phone: +45 7025 4500

#### splunk> **Splunk 9.0 Cluster Administration**

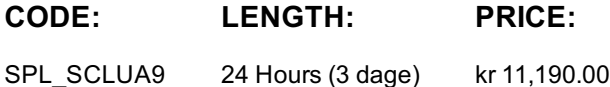

# **Description**

This 3-virtual day course is for an experienced Splunk Enterprise administrator who is new to Splunk Clusters. The course provides the fundamental knowledge of deploying and managing Splunk Enterprise in a clustered environment. It covers installation, configuration, management, and monitoring of Splunk clusters. While Splunk Clusters are supported in Windows environments, the class lab environment is running Linux instances only.

## **Objectives**

- Large-scale Splunk Deployment Overview
- Single-site Indexer Cluster
- Indexer Cluster Management and Administration
- Forwarder Configuration
- Search Head Cluster
- Search Head Cluster Management and Administration
- KV Store Collection and Lookup Management
- SmartStore Implementation Overview

# **Prerequisites**

To be successful, students should have a solid understanding of the following courses:

- Splunk Fundamentals 1
- Splunk Fundamentals 2

OR the following single-subject courses:

- What Is Splunk?
- Intro to Splunk
- Using Fields
- Scheduling Reports and Alerts
- Visualizations
- Leveraging Lookups and Subsearches
- Search Under the Hood
- Introduction to Knowledge Objects
- Creating Knowledge Objects
- Enriching Data with Lookups
- Introduction to Dashboards
- Students should also have completed the following courses:
- Splunk System Administration
- Splunk Data Administration
- Troubleshooting Splunk Enterprise

# **Programme**

# **Module 1 – Splunk Troubleshooting Methods and Tools**

- Deployment Design Factors
- How Splunk Enterprise can scale
- Splunk License Master
- Splunk 9.0 Security

# **Module 2 – Single-site Indexer Cluster**

- How Splunk Single-Site Indexer Clusters Work
- Indexer Cluster Components and Terms
- Splunk single-site Indexer Cluster Configuration
- Splunk Indexer Cluster Log Channels **Module 3 – Multisite Indexer Cluster**
- How Splunk Multisite Indexer Clusters Work
- Multisite Indexer Cluster Terms
- Multisite Indexer Cluster Configuration
- Optional Multisite Indexer Cluster Configurations **Module 4 – Indexer Cluster Management and Administration**
- Peer Offline and Decommission
- Master App Bundles
- Indexer Cluster Storage Utilization Options
- Site Mapping
- Monitoring Console for Indexer Cluster Environment
- Cluster Manager Redundancy **Module 5 – Forwarder Management**
- Indexer Discovery
- Optional Indexer Discovery Configurations
- Search Head Cluster Architecture
- Search Head Cluster Configuration
- Captaincy Identification and Cluster Status
- Search Head Cluster Settings **Module 7 – Search Head Cluster Management**
- Search Head Cluster Deployer
- Captaincy Transfer
- Search Head Member Addition and Decommissioning
- Monitoring Console for Search Head Cluster **Module 8 – KV Store Collection and Lookup Management**
- KV Store Collection in Splunk Clusters
- KV Store Monitoring with Monitoring Console **Module 9 – Introduction to Smart Store**
- SmartStore Deployment Use Cases
- SmartStore Architecture Overview
- Enable SmartStore in Indexer Cluster
- Monitor SmartStore Status

## **Session Dates**

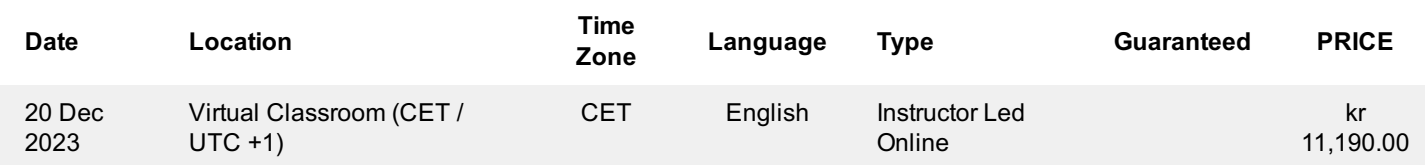

## **Yderligere Information**

Denne træning er også tilgængelig som træning på stedet. Kontakt os for at finde ud af mere.